#### Unlocking the Power of HTML - Building the Web of Tomorrow

(FM), Plymeted Rarket Lespage) is the foundation of the insulary and, it is a market despite that structures the contest<br>of fact pages, attempt developed to crane restructed and structly approach. The same and a big any st

#### Structure and Semantics

ATM, provides a close and metachine of sharings to sell decoments. 5 defines affected statestics for leasings, peopleshs, and the control of the control of the control of the control of the control of the control of the co

#### **Enriching User Experience**

 $t\bar{t}W_t$  explain managers to create engaging and relaxation are experiences. Well the entable to infinite that is a sea out of the transfer than the control of the control of the control of the control of the control of

#### **Responsive Web Design**

to the arts of models awares, HTML page a crucial rate in registrate and design. By obtains registrate techniques such as<br>Road group, Peakler Insuran, and models approach, developers control and education and in phone of u

#### Integration with CSS and JavaScript

**Progressive Contract Contract Progressive** 

**Accessibility and Web Standards** 

### **Avaliação do site howtoblog.cf**

Gerado a 19 de Outubro de 2022 10:34 AM

**O resultado é de 55/100**

#### **Conteúdo SEO**

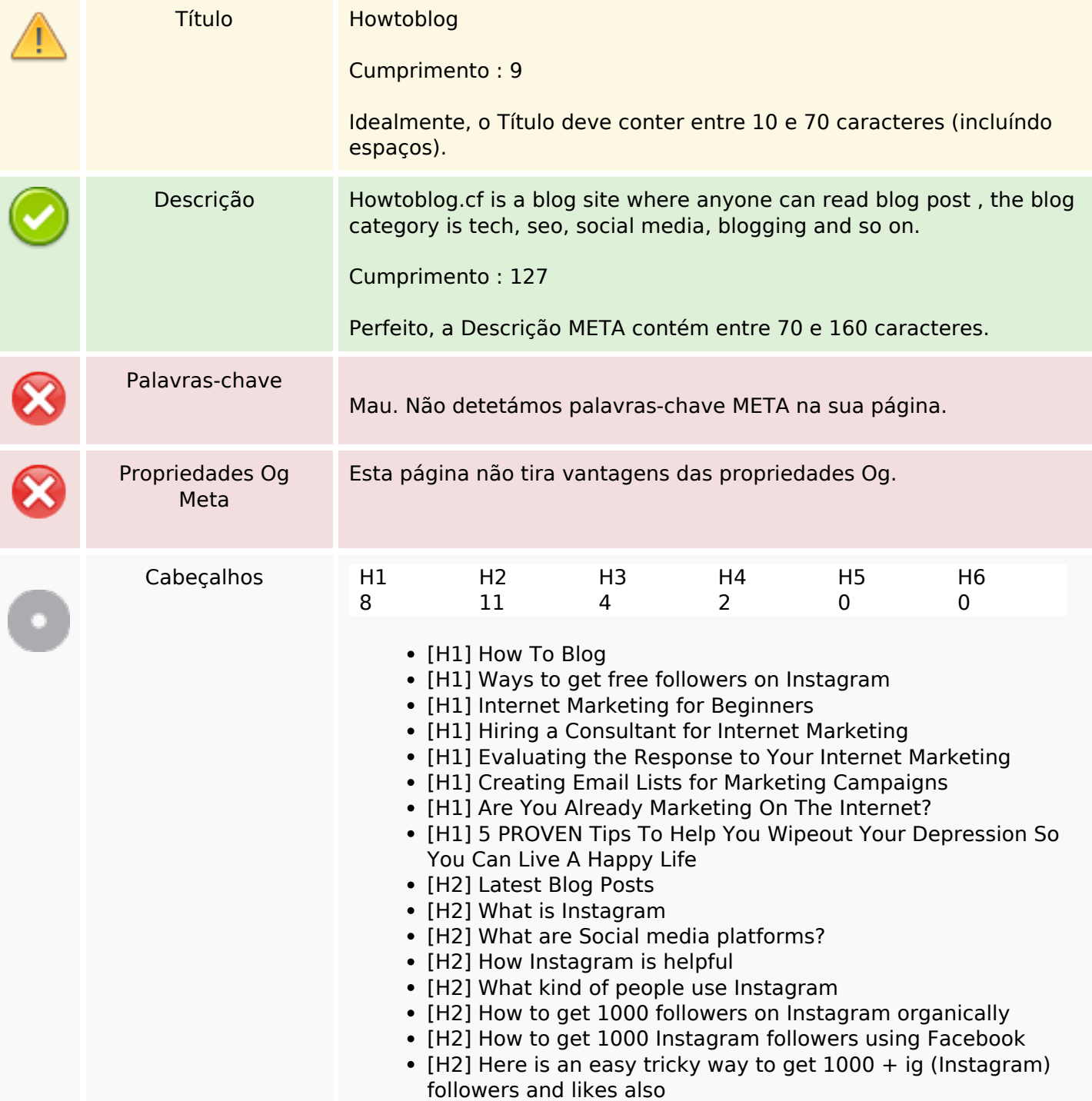

### **Conteúdo SEO**

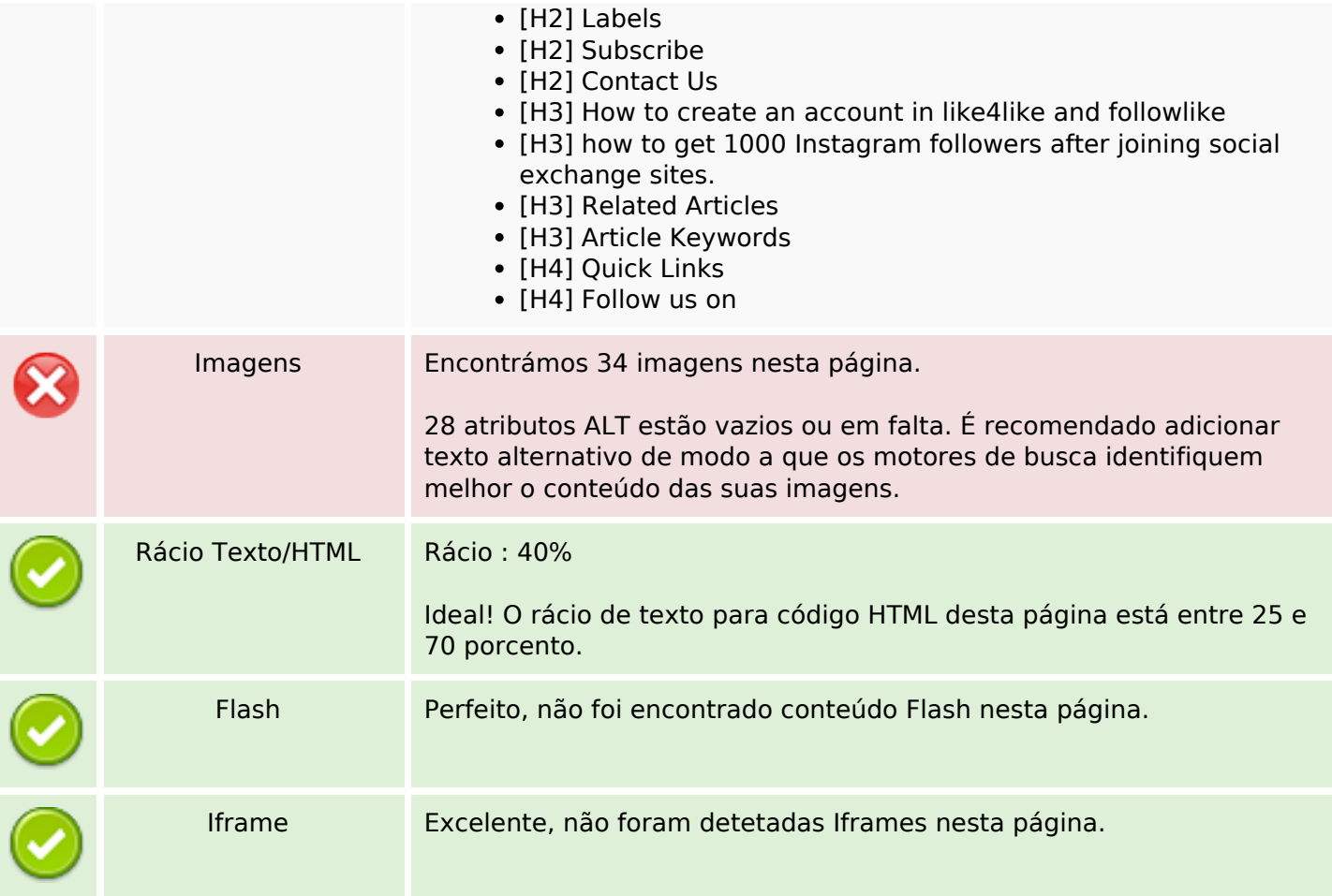

# **Ligações SEO**

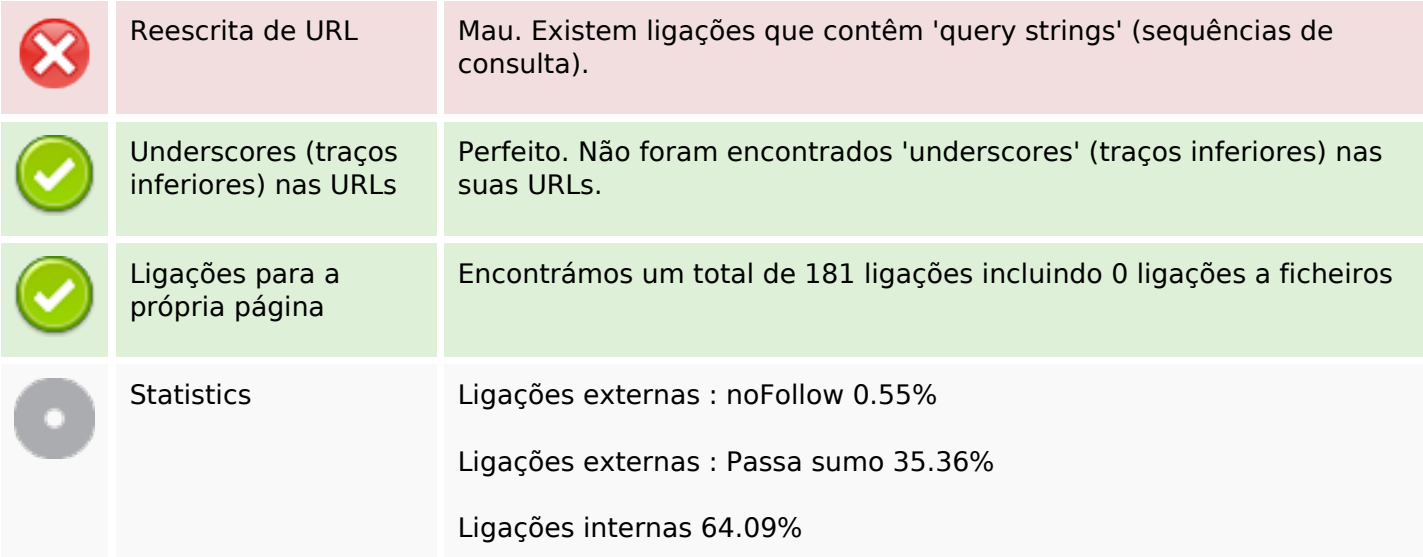

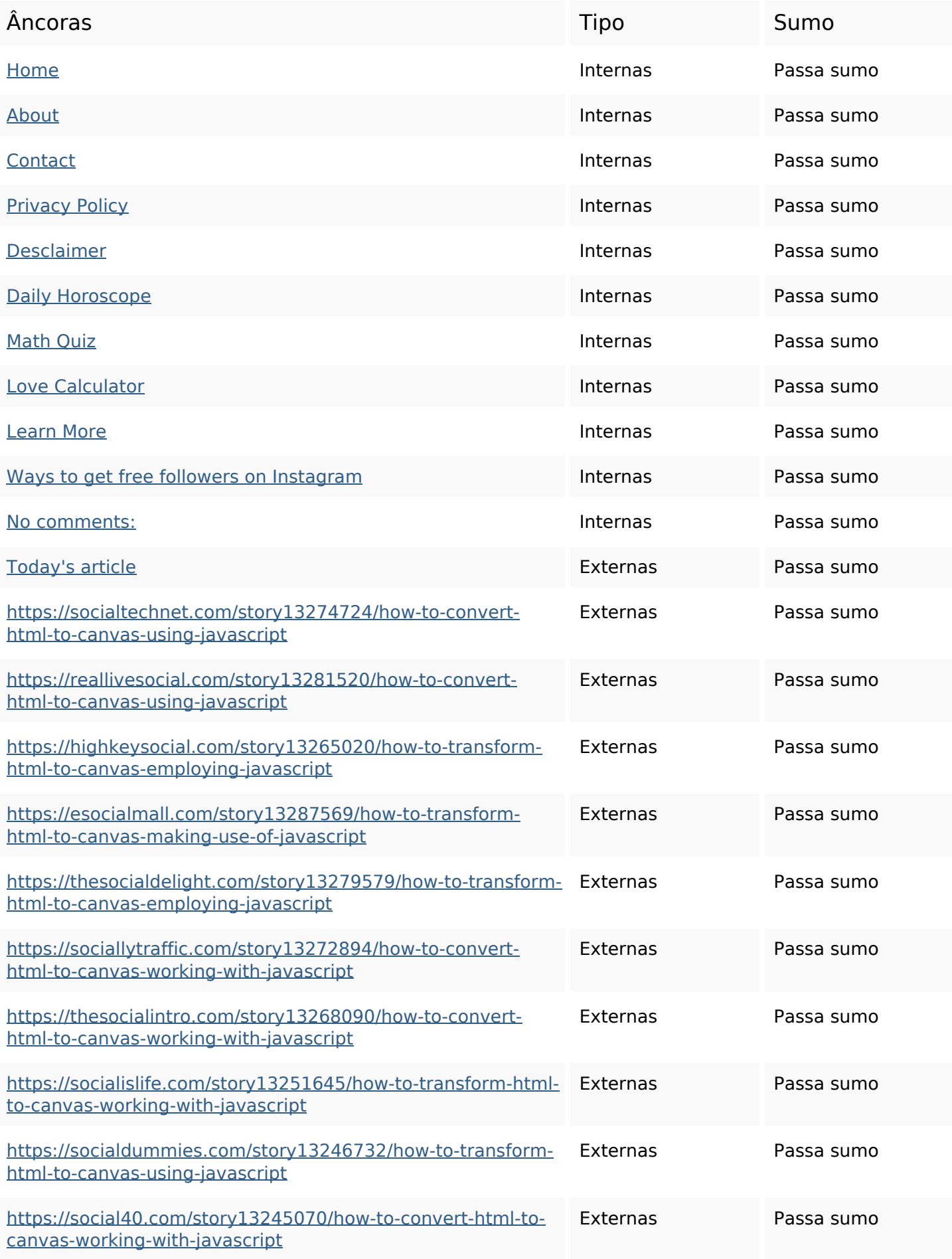

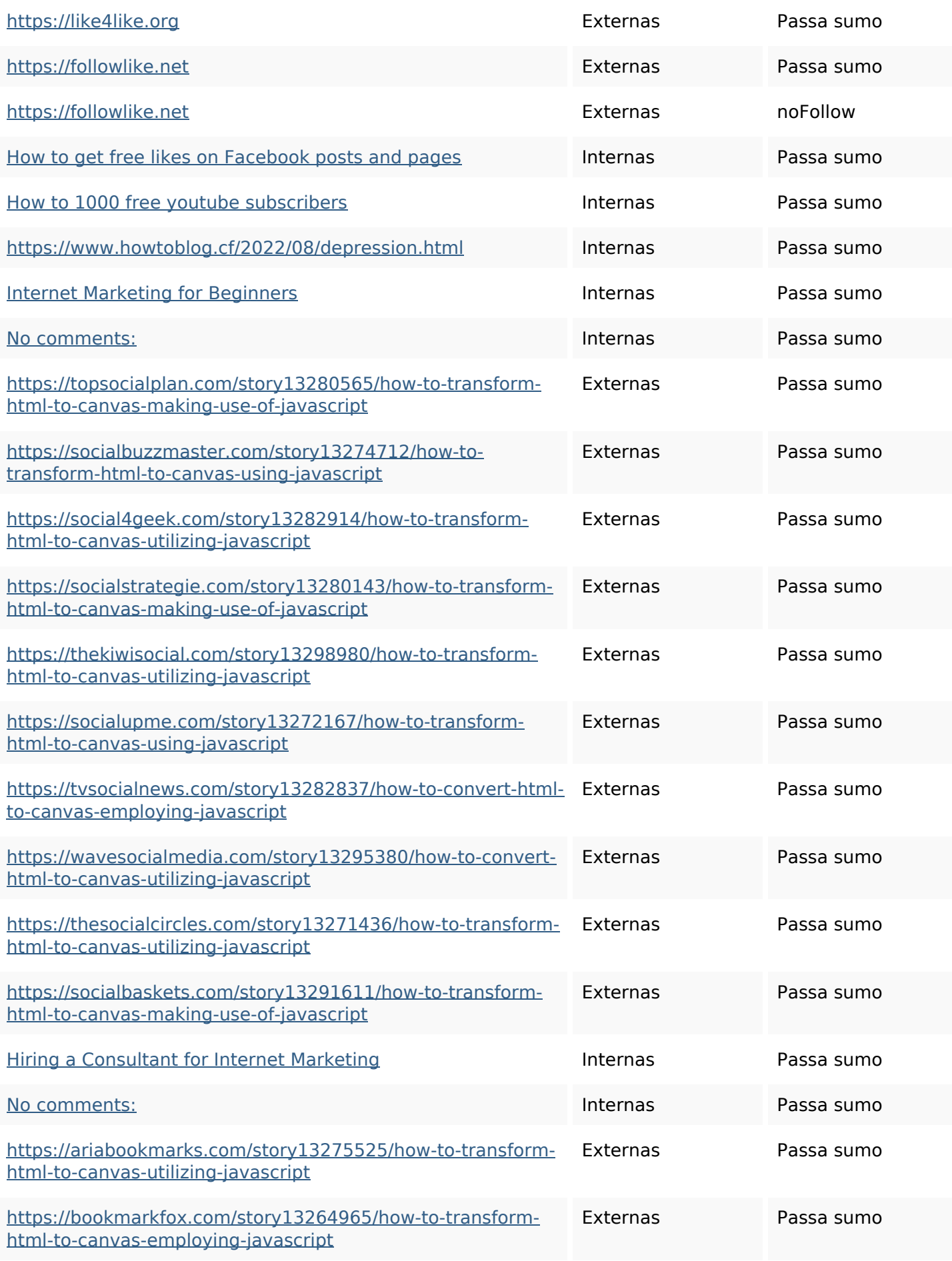

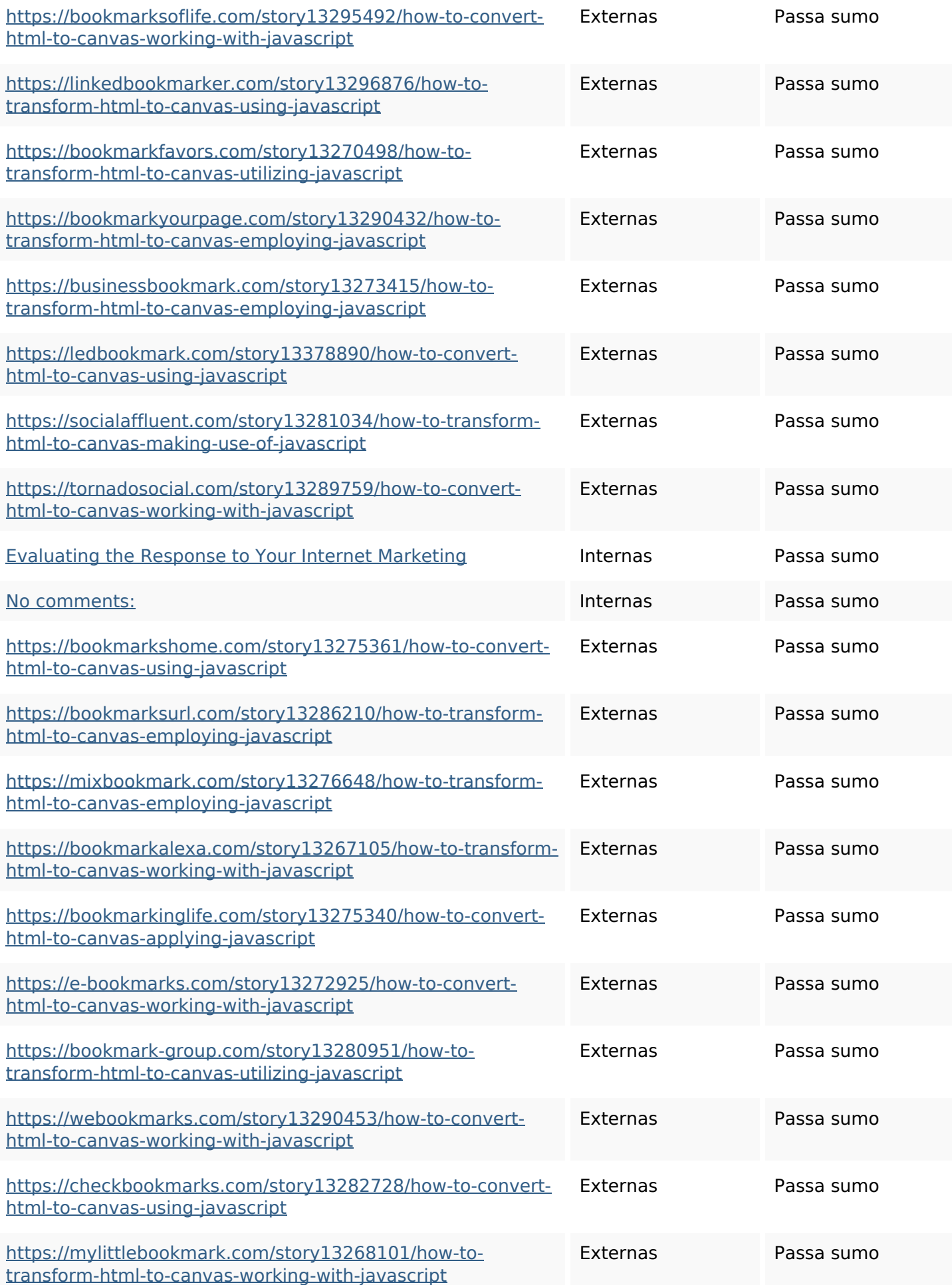

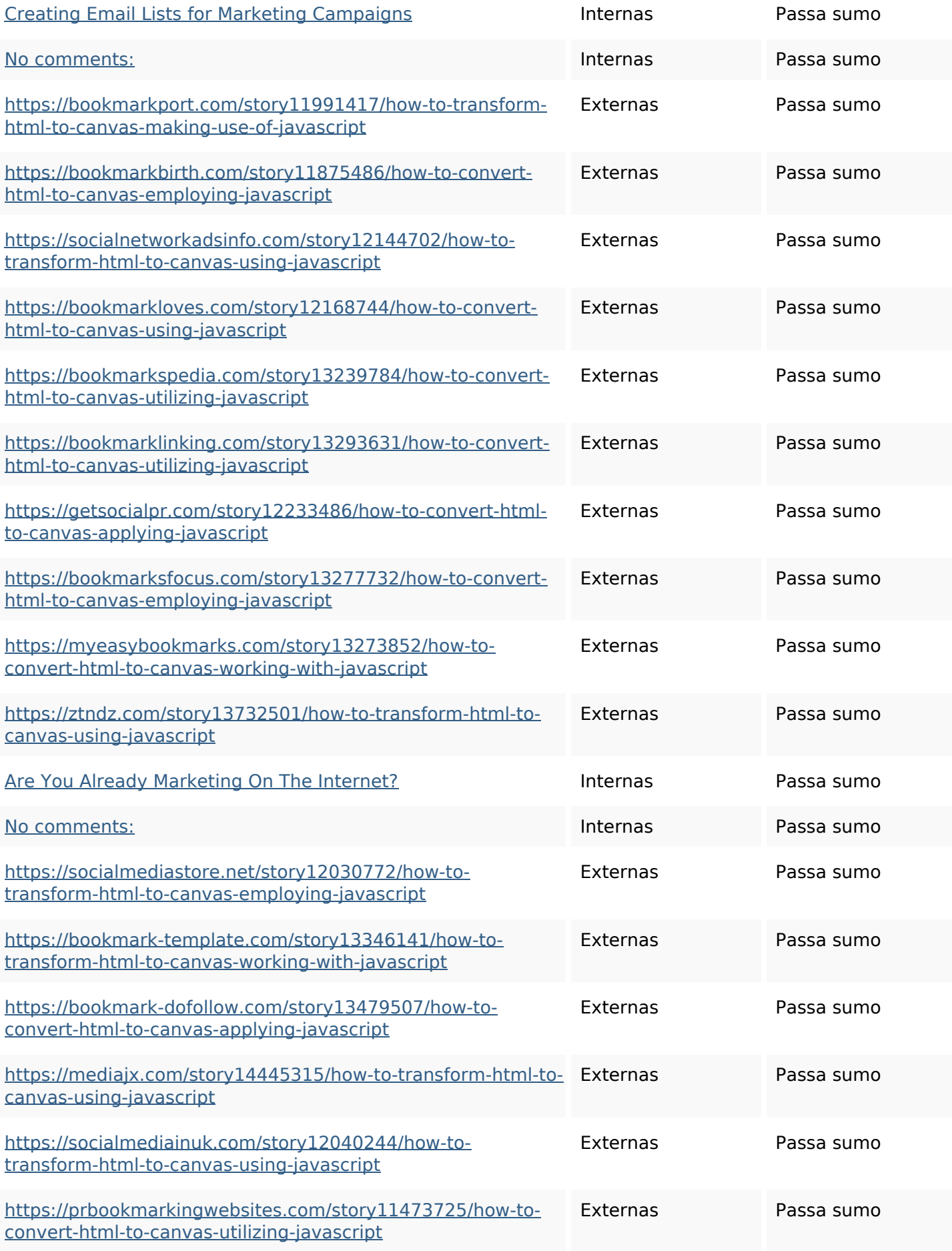

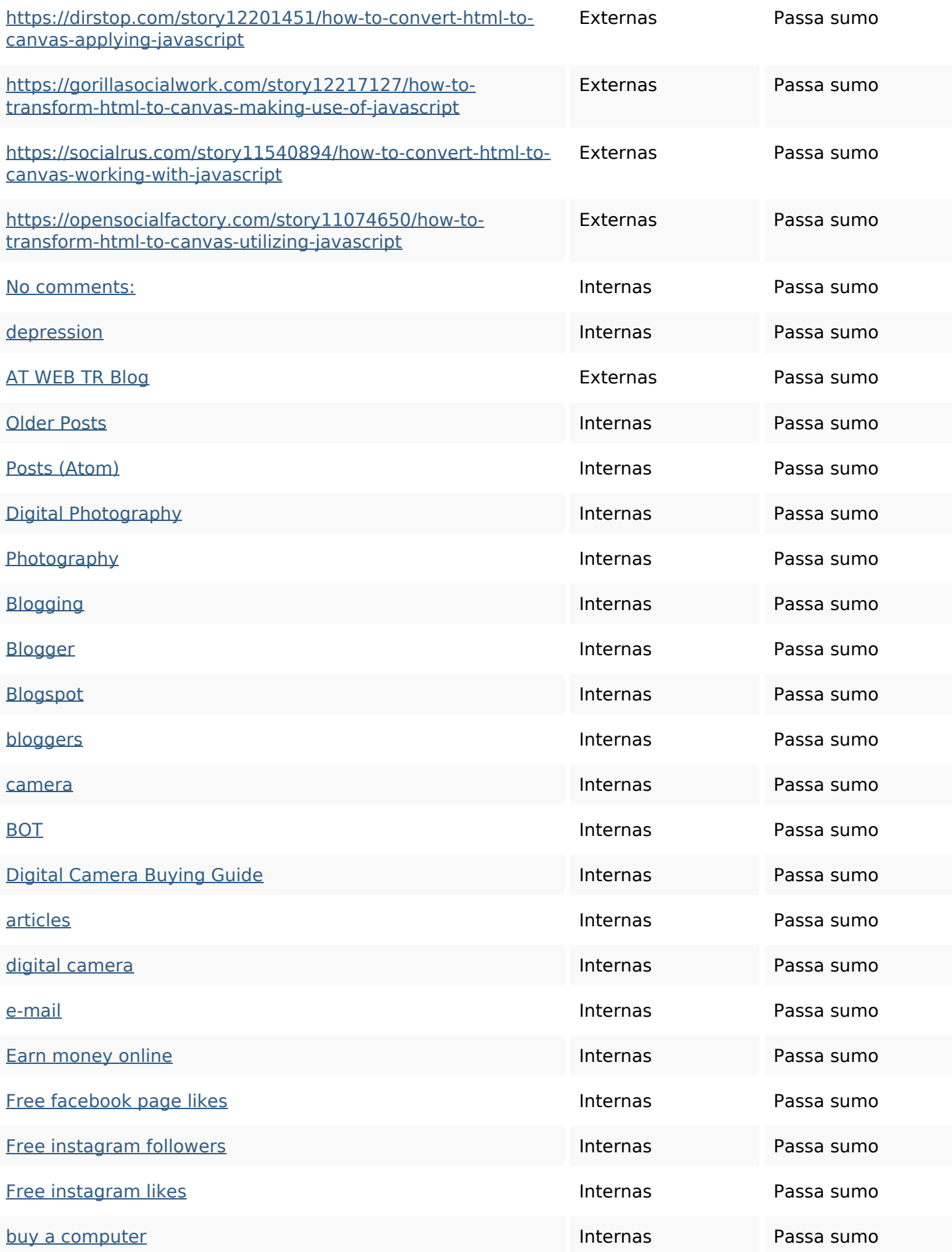

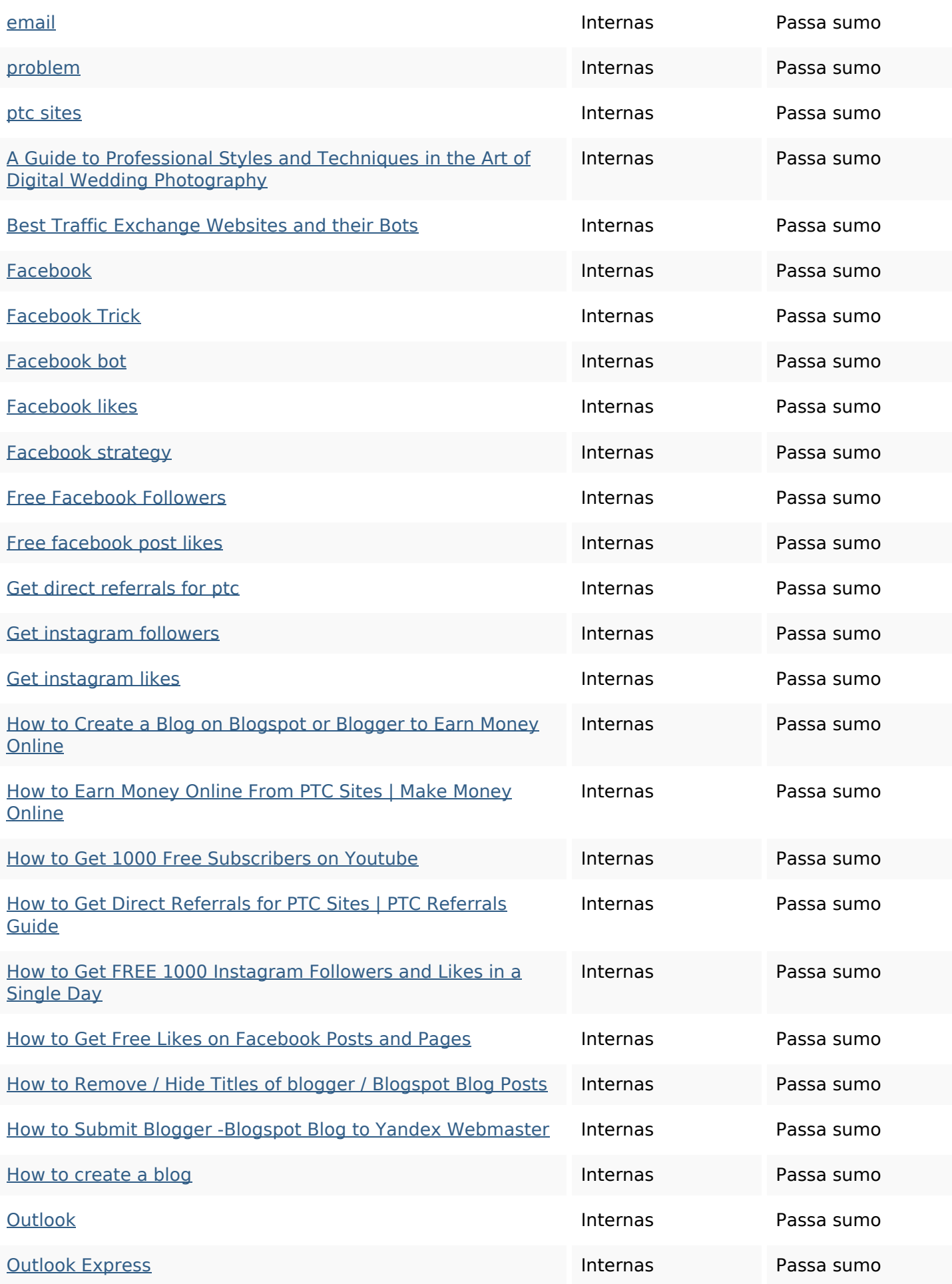

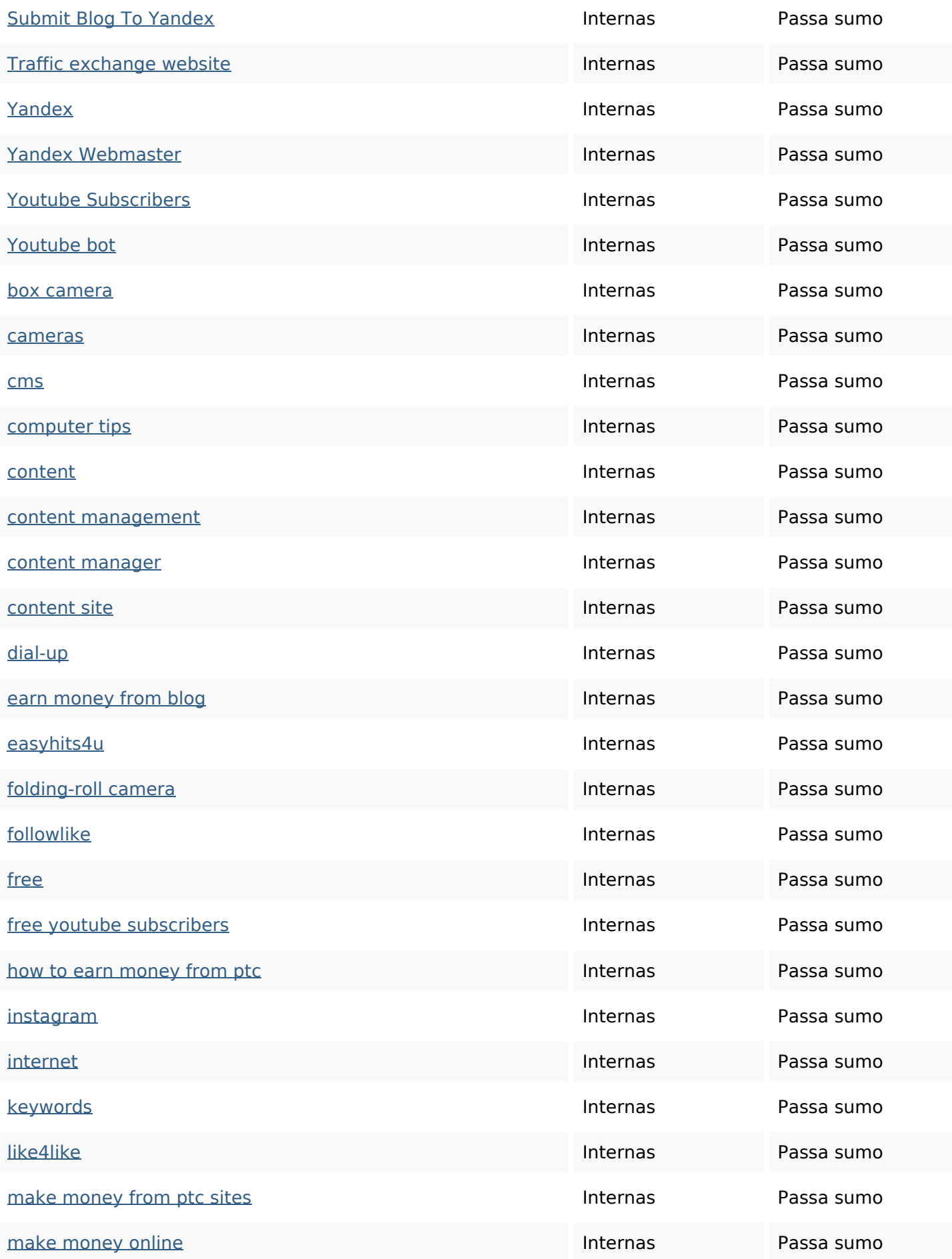

![](_page_9_Picture_189.jpeg)

#### **Palavras-chave SEO**

Núvem de palavras-

nuvem de palavras-<br>chave business instagram marketing followers get internet how website more free

#### **Consistência das Palavras-chave**

![](_page_9_Picture_190.jpeg)

### **Consistência das Palavras-chave**

![](_page_10_Picture_101.jpeg)

### **Usabilidade**

![](_page_10_Picture_102.jpeg)

#### **Documento**

![](_page_10_Picture_103.jpeg)

#### **Documento**

![](_page_11_Picture_74.jpeg)

## **Dispositivos Móveis**

![](_page_11_Picture_75.jpeg)

## **Otimização**

![](_page_11_Picture_76.jpeg)